## **KATA PENGANTAR**

<span id="page-0-0"></span>Segala puji dan syukur penulis ucapkan kepada Tuhan Yang Maha Esa atas berkah, rahmat, serta hidayah-Nya yang senantiasa dilimpahakan kepada penulis, sehingga bisa menyelasaikan skripsi dengan judul "SISTEM INFORMASI PELAYANAN JASA WEDDING ORGANIZER DALAM BENTUK MARKETPLACE" sebagai syarat untuk menyelesaikan Program Sarjana (S1) pada Program Studi Sistem Informasi Fakultas Ilmu Komputer Universitas Pelita Harapan Surabaya.

Dalam penyusunan skripsi ini banyak hambatan serta rintangan yang penulis hadapi namun pada akhirnya dapat dilalui berkat adanya bimbingan dan bantuan dari berbagai pihak baik secara moral maupun spiritual. Untuk itu pada kesempatan ini penulis menyampaikan ucapan terimakasih kepada:

- 1. Kedua orangtua penulis, serta saudara dan saudari penulis, yang telah memberikan doa, dukungan, dan semangat selama proses perkuliahan hingga tugas akhir terselesaikan.
- 2. Andreas Jodhinata, S.Kom. M.Kom., selaku Ketua Program Studi Sistem Informasi dan Dosen Pembimbing.
- 3. Dosen-dosen Program Studi Sistem Informasi yang telah memberikan bimbingan selama penulis menjalani studi di UPH Surabaya, yakni Yuliana, S.Kom, M.Kom; Hartarto Junaedi, S.Kom, M.Kom; Yosi Kristian, S.Kom, M.Kom;
- 4. Teman-teman yang selalu memberikan semangat kepada penulis, yakni Eki Apriliani Dwiningtias, Syadila Irvi Aprisha, Umrotul Mahfudhoh, Michael, dan Nadiva Putri.
- 5. Member *boygroup* yang sudah menghibur penulis dengan konten-konten menarik dikala penulis putus semangat khususnya Jung Jaehyun, Kim Dongyoung, Moon Taeil, Byun Baekhyun, dan Lee Donghae.

Penulis menyadari bahwa skripsi ini masih jauh dari sempurna dikarenakan terbatasnya pengalaman dan pengetahuan yang dimiliki penulis. Oleh karena itu,

penulis mengharapkan segala bentuk saran serta masukan bahkan kritik yang membangun dari berbagai pihak. Semoga apapun yang penulis tuliskan pada skripsi ini kiranya dapat bermanfaat bagi pembaca.

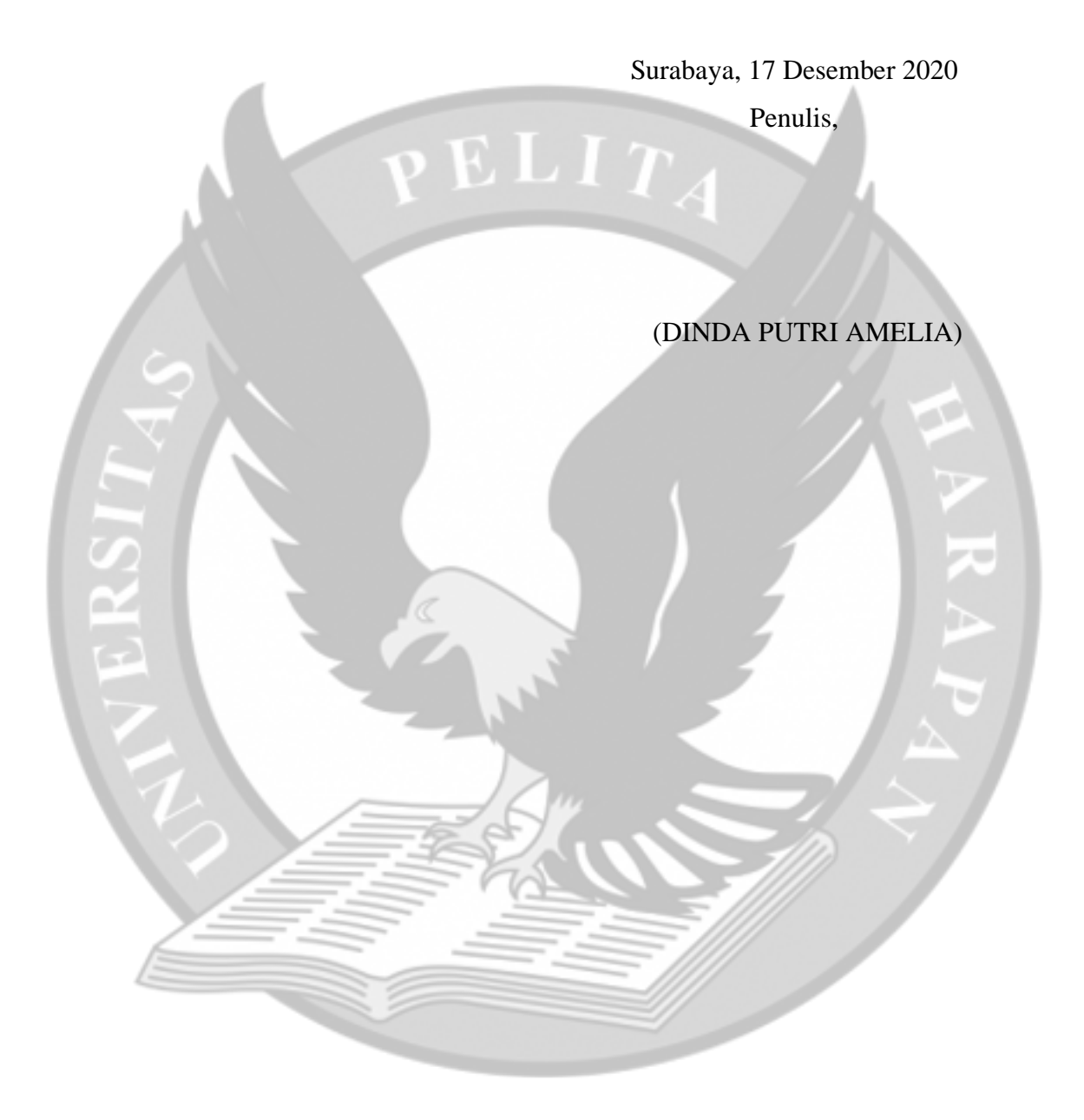

## **DAFTAR ISI**

<span id="page-2-0"></span>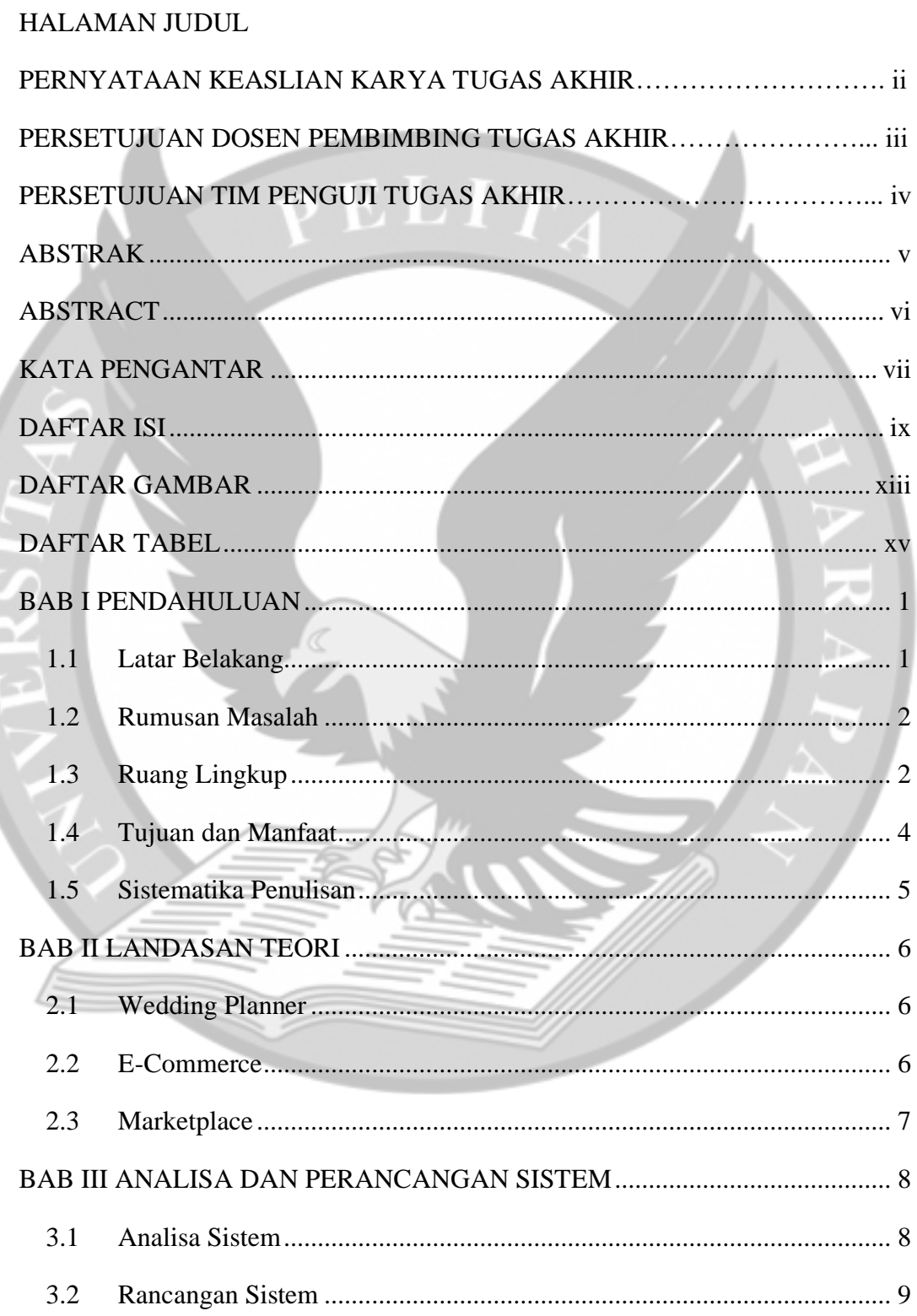

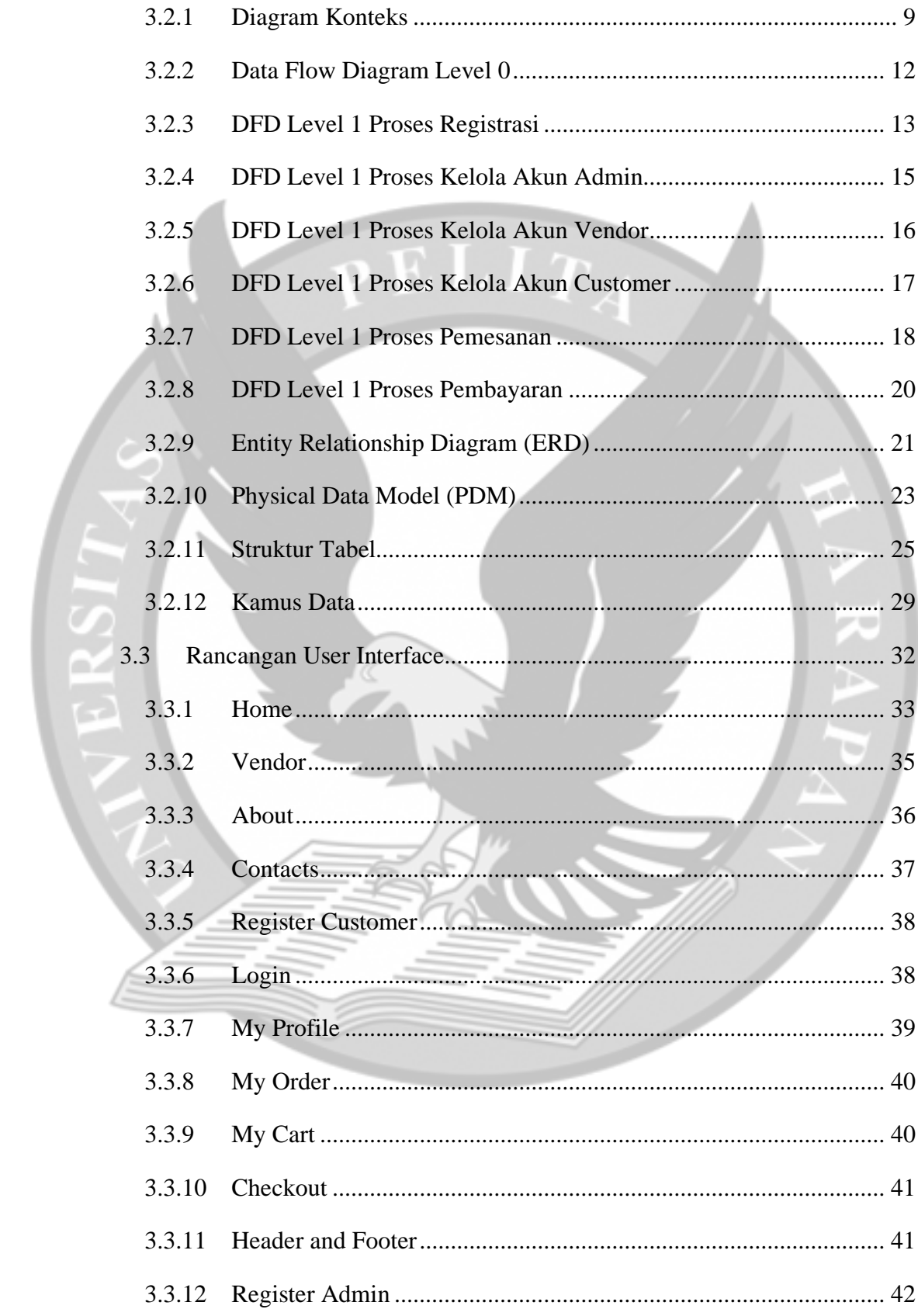

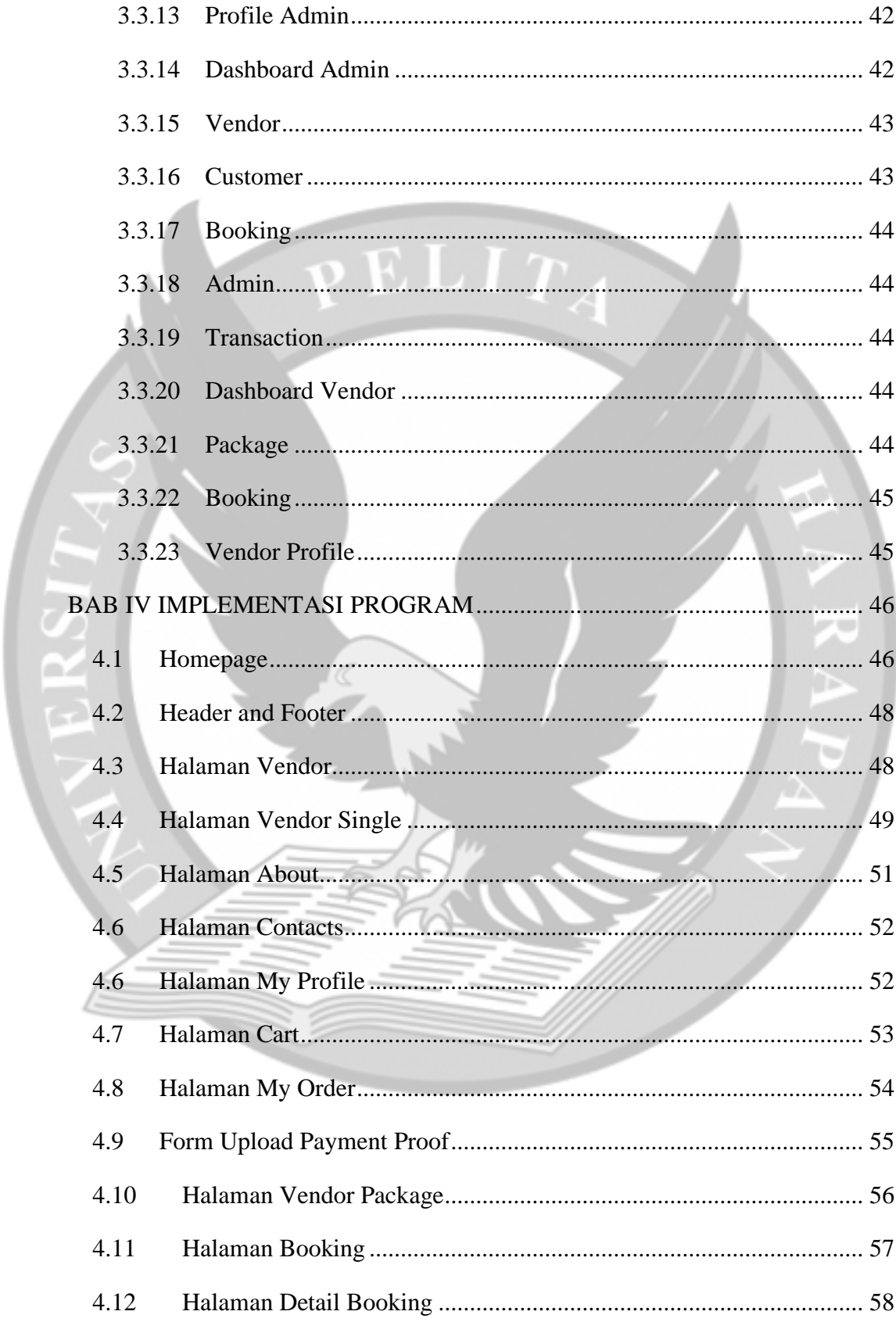

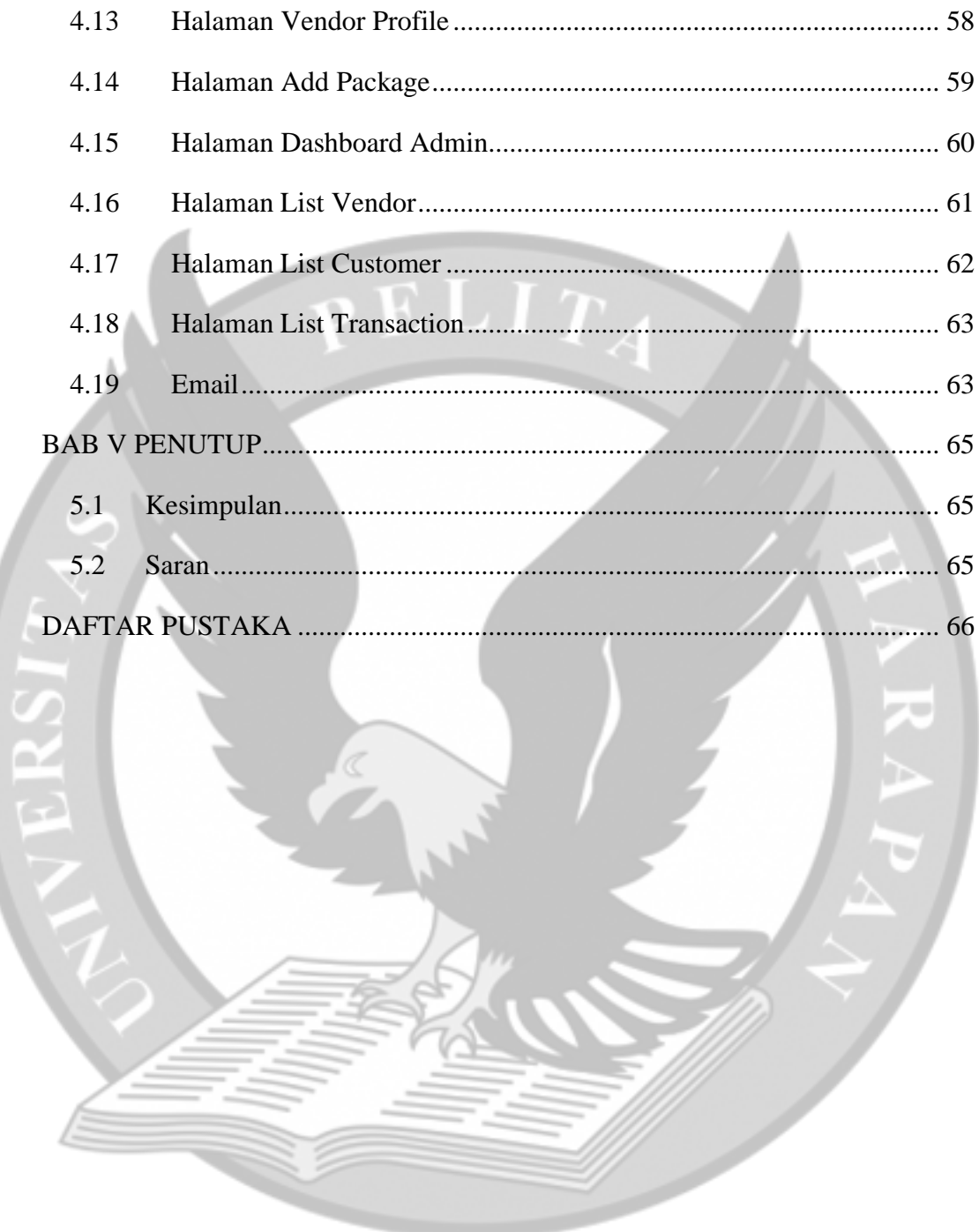

l

## **DAFTAR GAMBAR**

<span id="page-6-0"></span>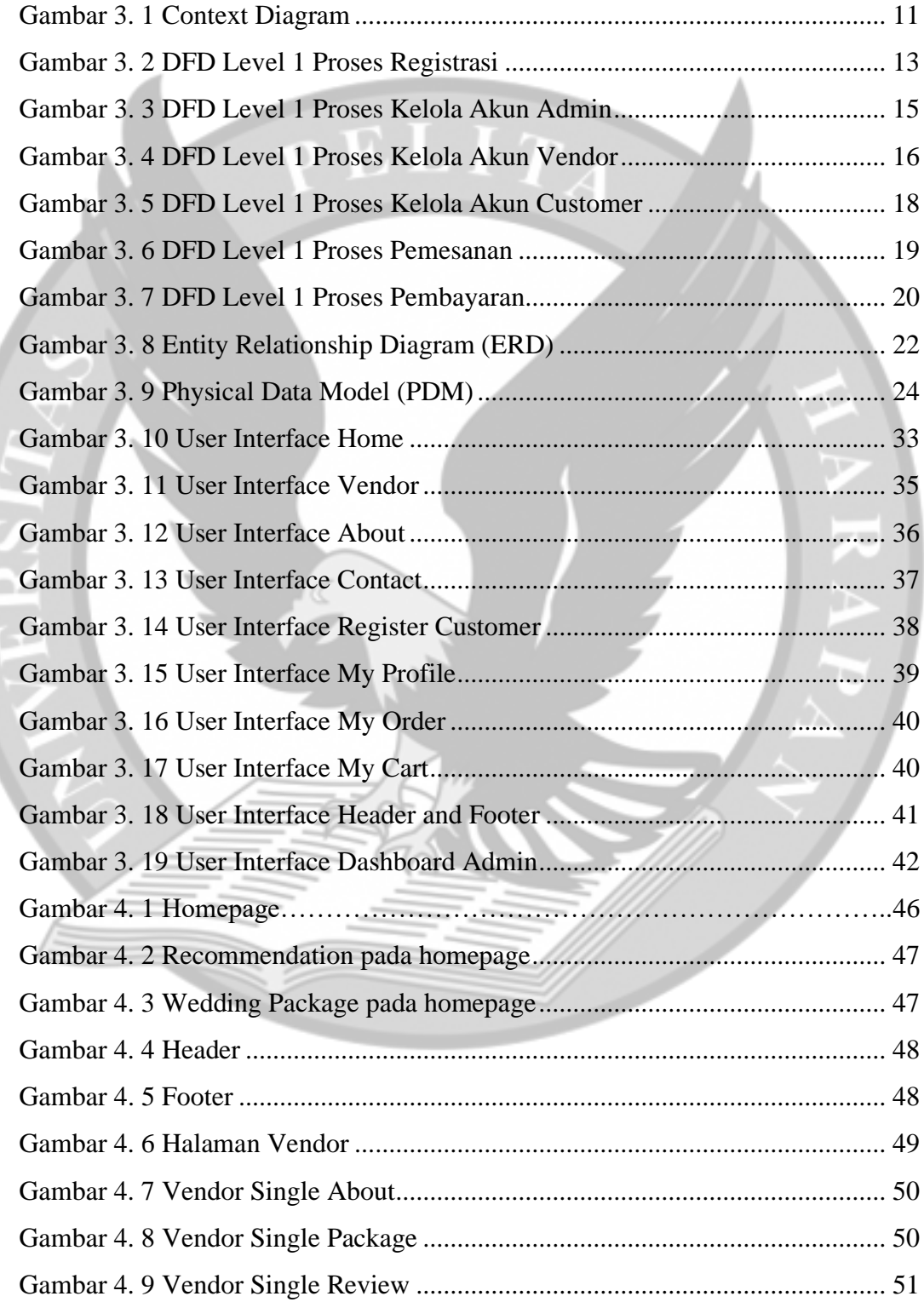

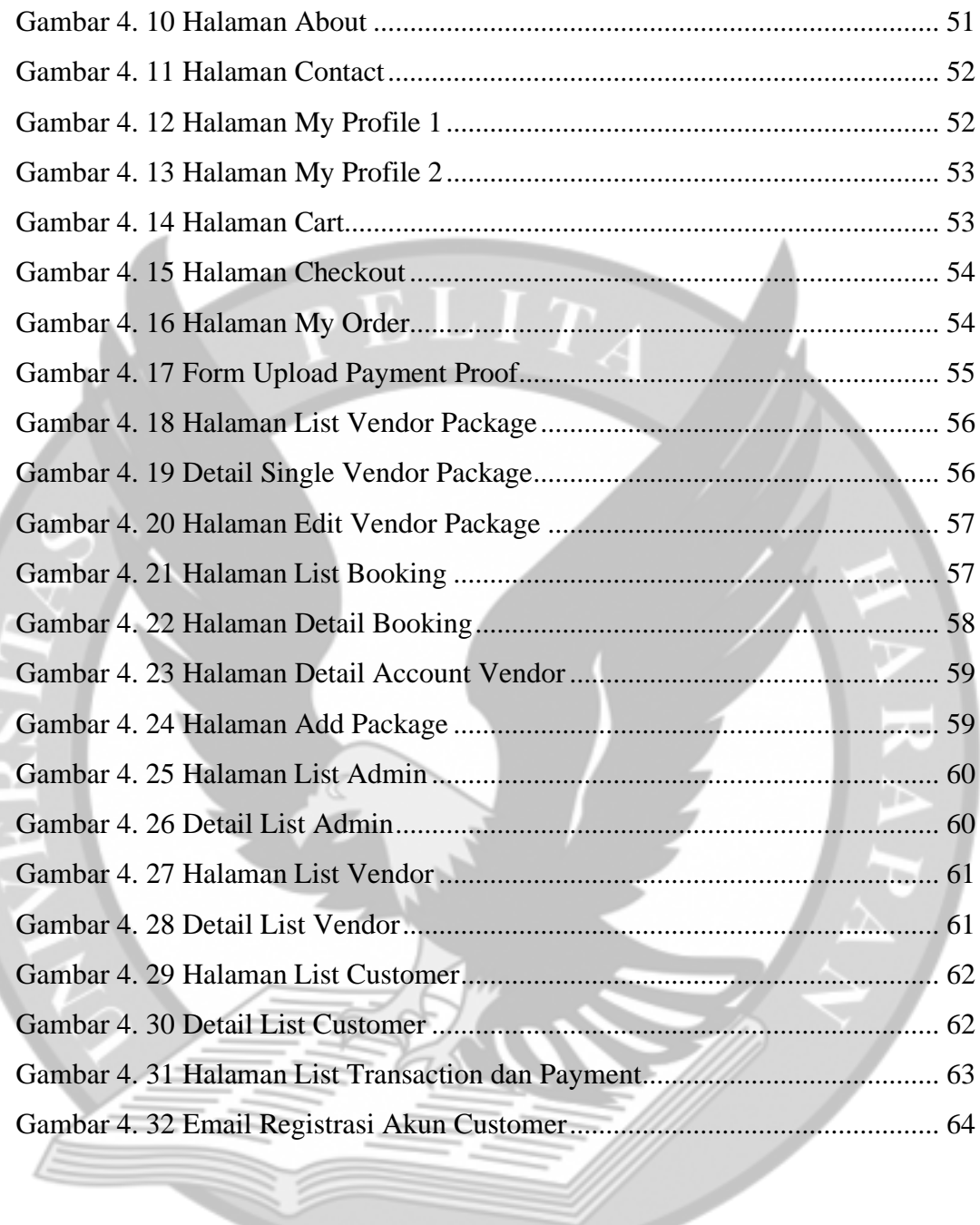

## **DAFTAR TABEL**

<span id="page-8-0"></span>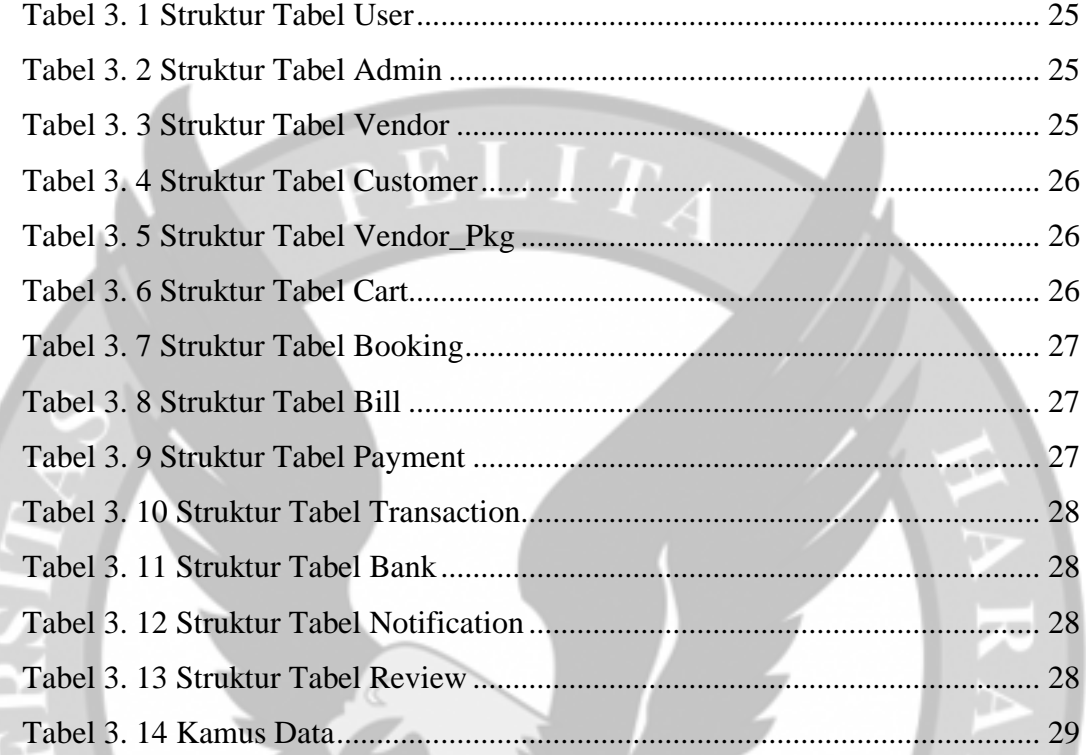